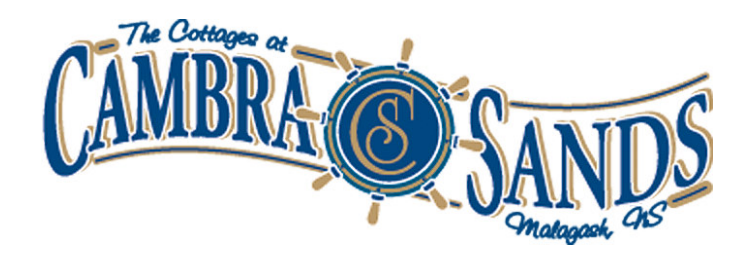

## Directions From Cape Breton:

Cambra Sands is situated on the picturesque north shore of Nova Scotia, in Malagash (Just minutes from Jost Vineyards). You will find Cambra Sands located between the villages of Tatamagouche and Wallace.

- Travel West on Hwy 104 from the Canso Causeway to New Glasgow.
- Take exit 22, Just west of New Glasgow onto Hwy 1A. Travel north on Hwy 1A to the Pictou rotary. Follow around the rotary to Hwy 6 (heading for Tatamagouche/Wallace.
- Travel along Hwy 6 (Sunrise Trail) for approx. 60 kms to Tatamagouche.
- Travel thru the town of Tatamagouche, heading to Wallace.
- Approx. 25 kms past Tatamagouche is Malagash. There are two exits to Malagash (South Shore and North Shore). Take the 2nd exit (North Shore Road)
- Turn right at the North Shore Road sign, follow the Jost Winery signs for 3 kms
- The road will make a sharp right-hand turn before the Scout Camp. Cambra Sands is  $\bullet$ 1/2 kilometer from sharp right hand turn

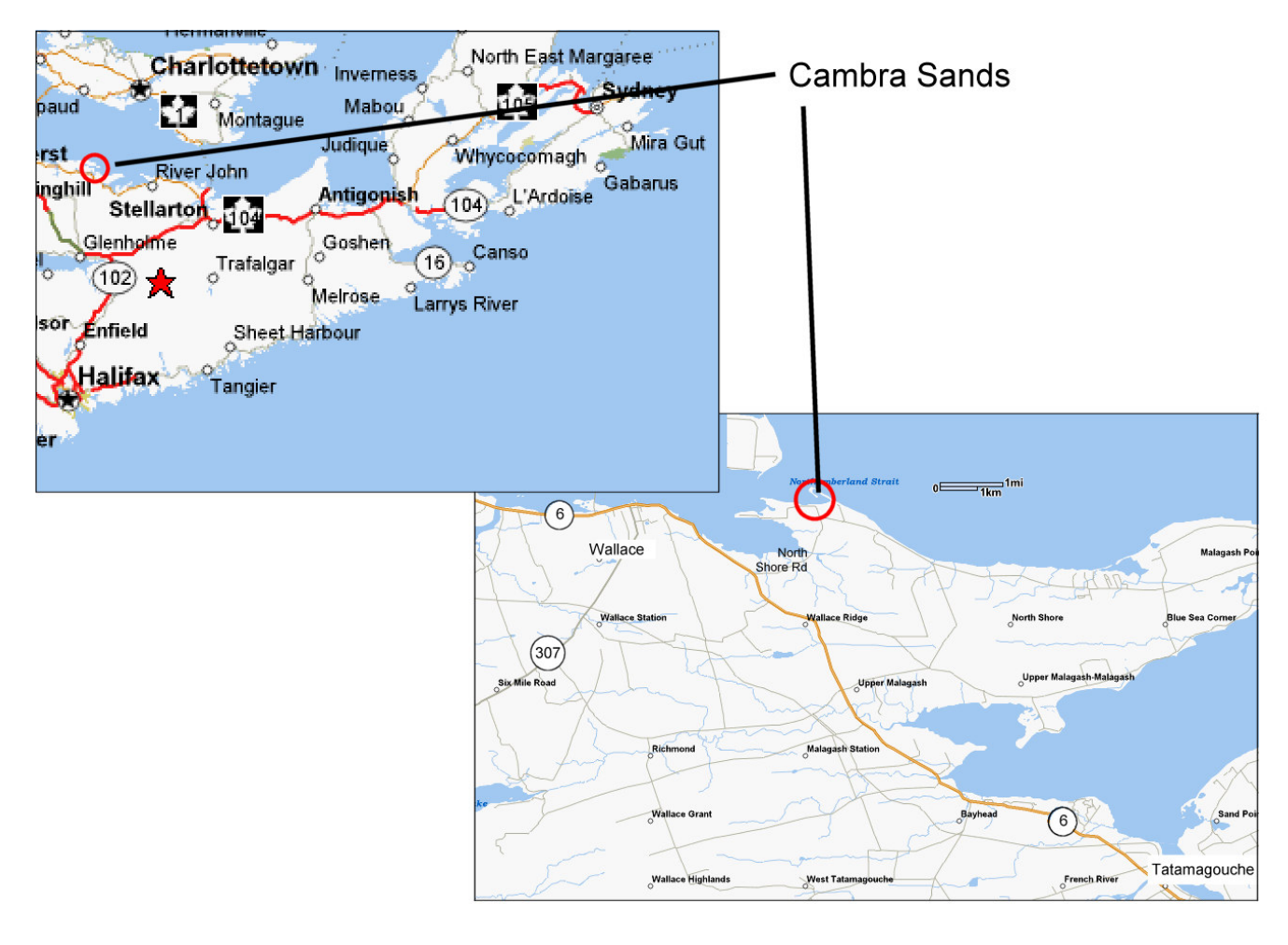

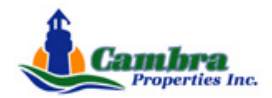